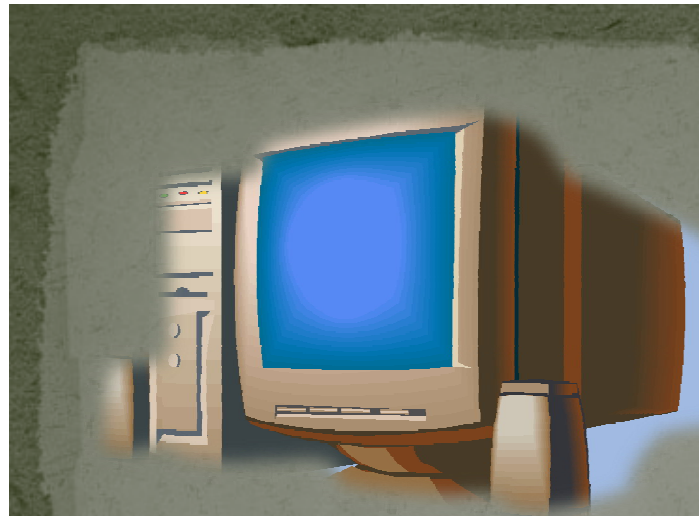

*«*What You See Is What You Get*»* 

*«получаю то, что вижу»*

# Технологии обработки текста

© 2009 г., Логунов П.А., Кислицын В.Н., Красильников Е.В.

### Основополагающий вопрос

### Как развиваются Технологии обработки текста?

**«Мозговой штурм». Какие существуют Технологии обработки текста? Для чего они нужны? Какие недостатки?**

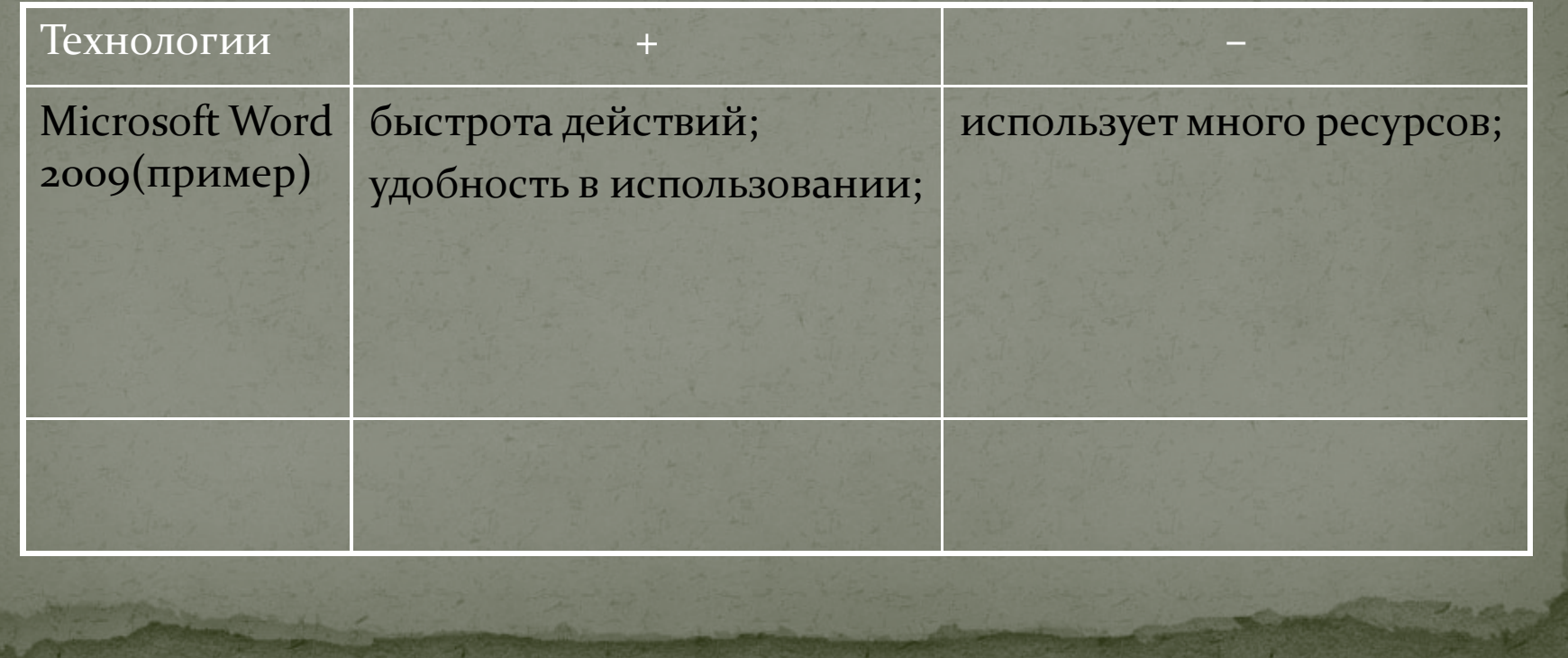

### Работа по группам

 Знакомство с Технологиями обработки текста Основная цель предназначения Технологий обработки текста

## Вадание 1

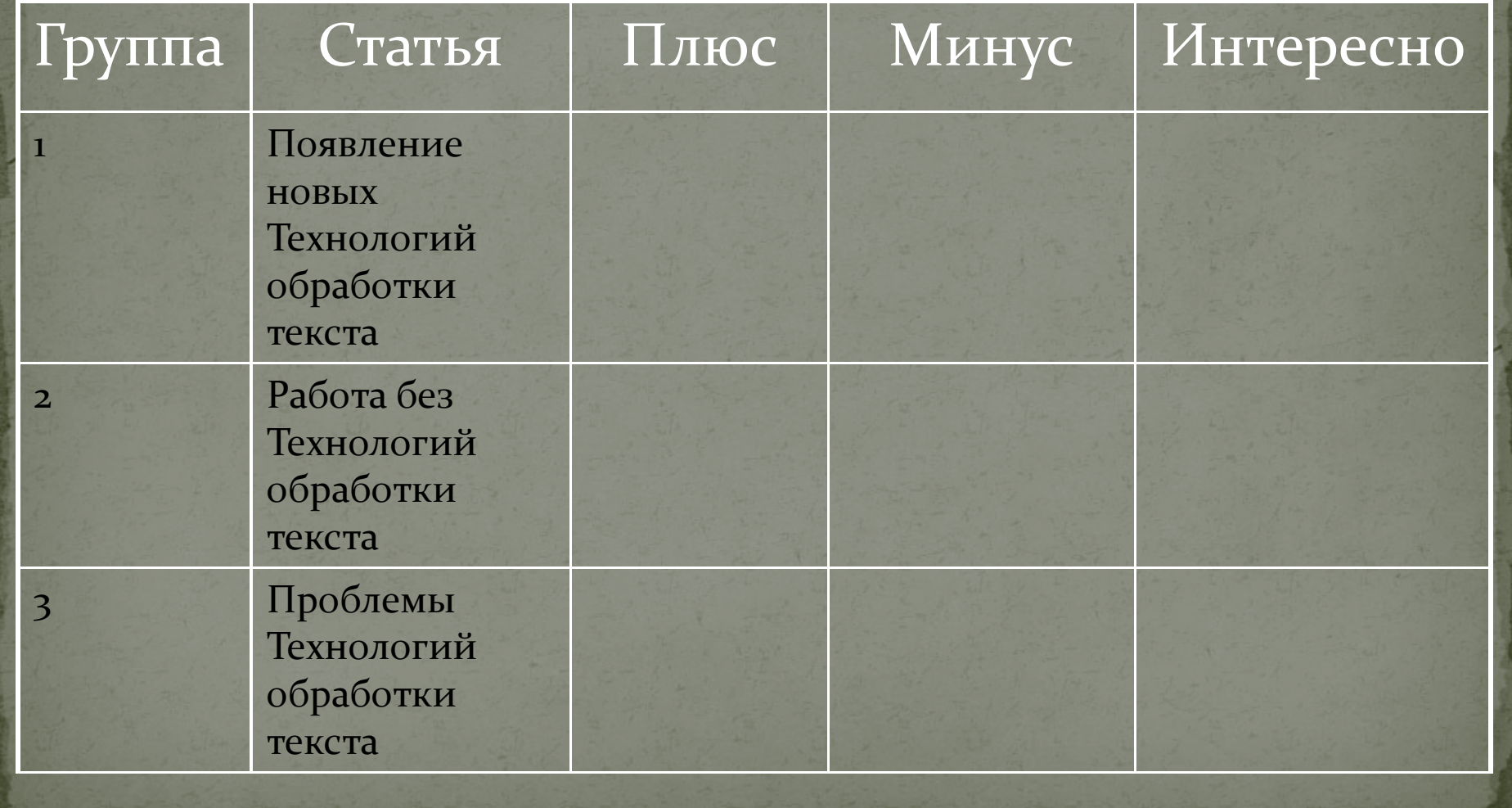

## Задание 2

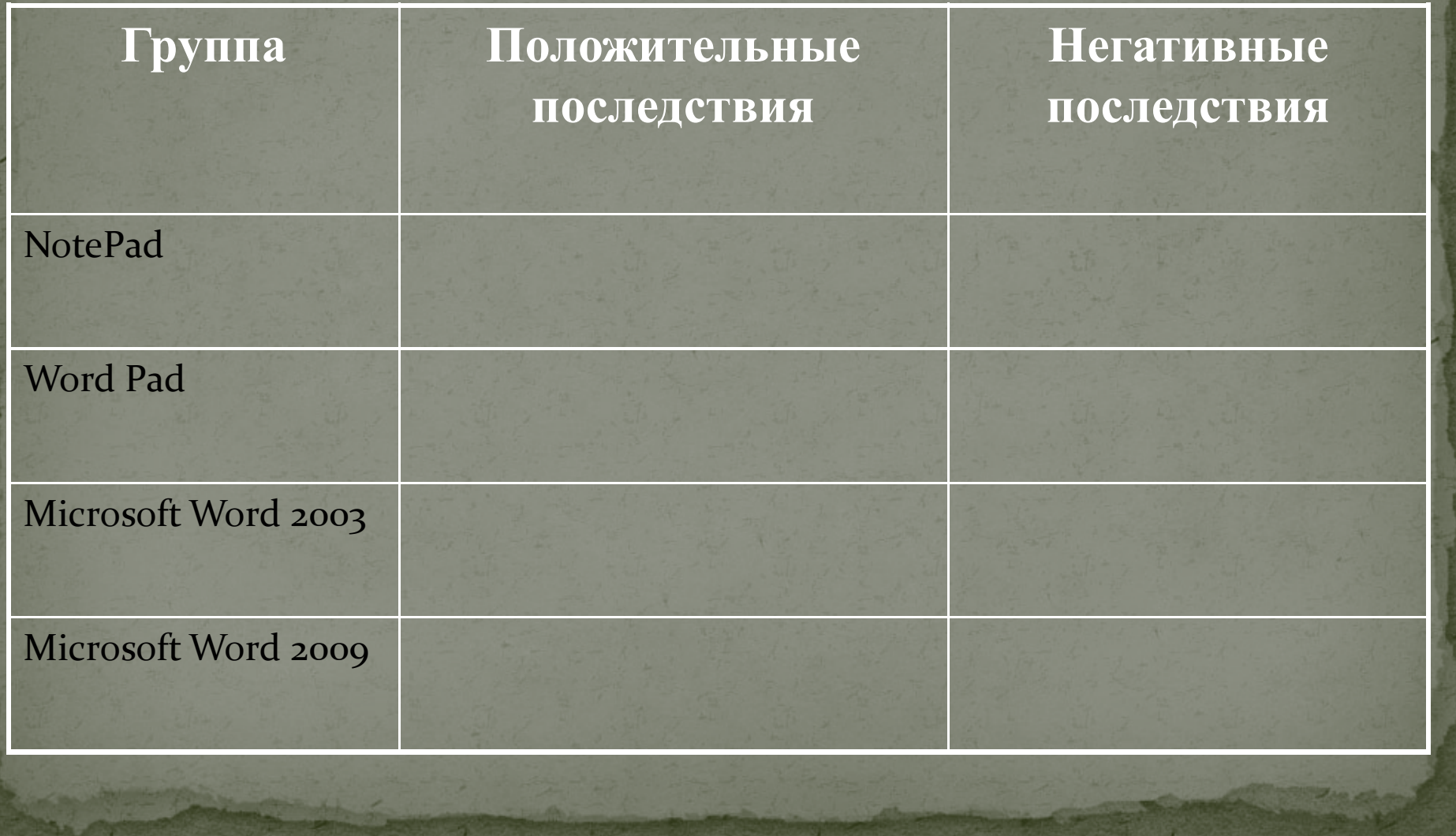

Какие вопросы возникли у Вас при обсуждении положительных и негативных сторон Технологий обработки текста? Предложите их для исследования:

#### **Возможные варианты ответов учащихся**

- Определение "Что такое текст?"
- Как быстро развиваются ТОТ?
- Как давно появились ТОТ?
- Для какой работы необходимы ТОТ?
- Кто изобрел ТОТ?
- Как часто они применяются в нашей жизни ТОТ?

**(учитель при необходимости может дополнить список своими проблемными вопросами)**

# Выбор темы исследования

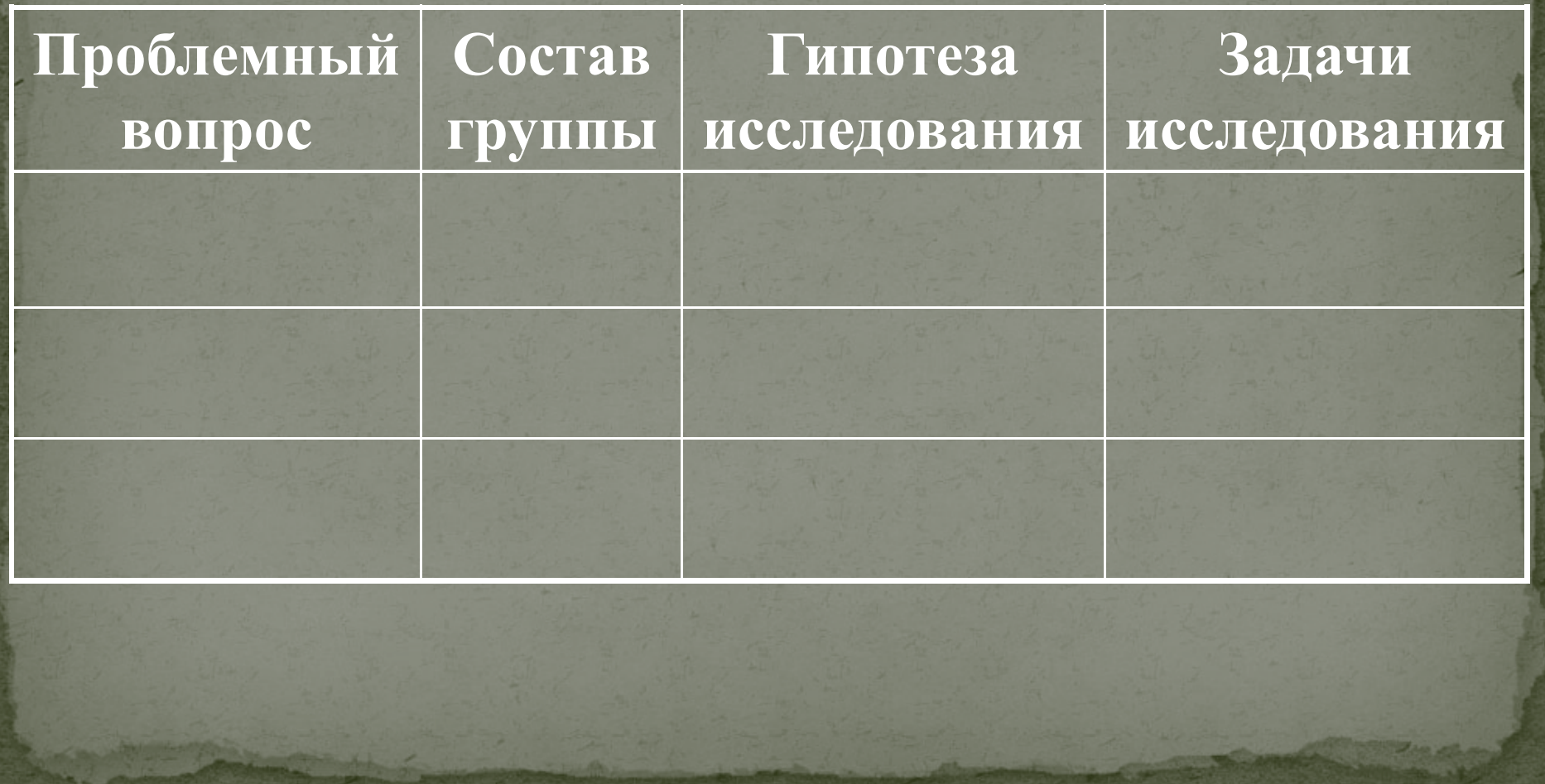

## Представление результатов исследований

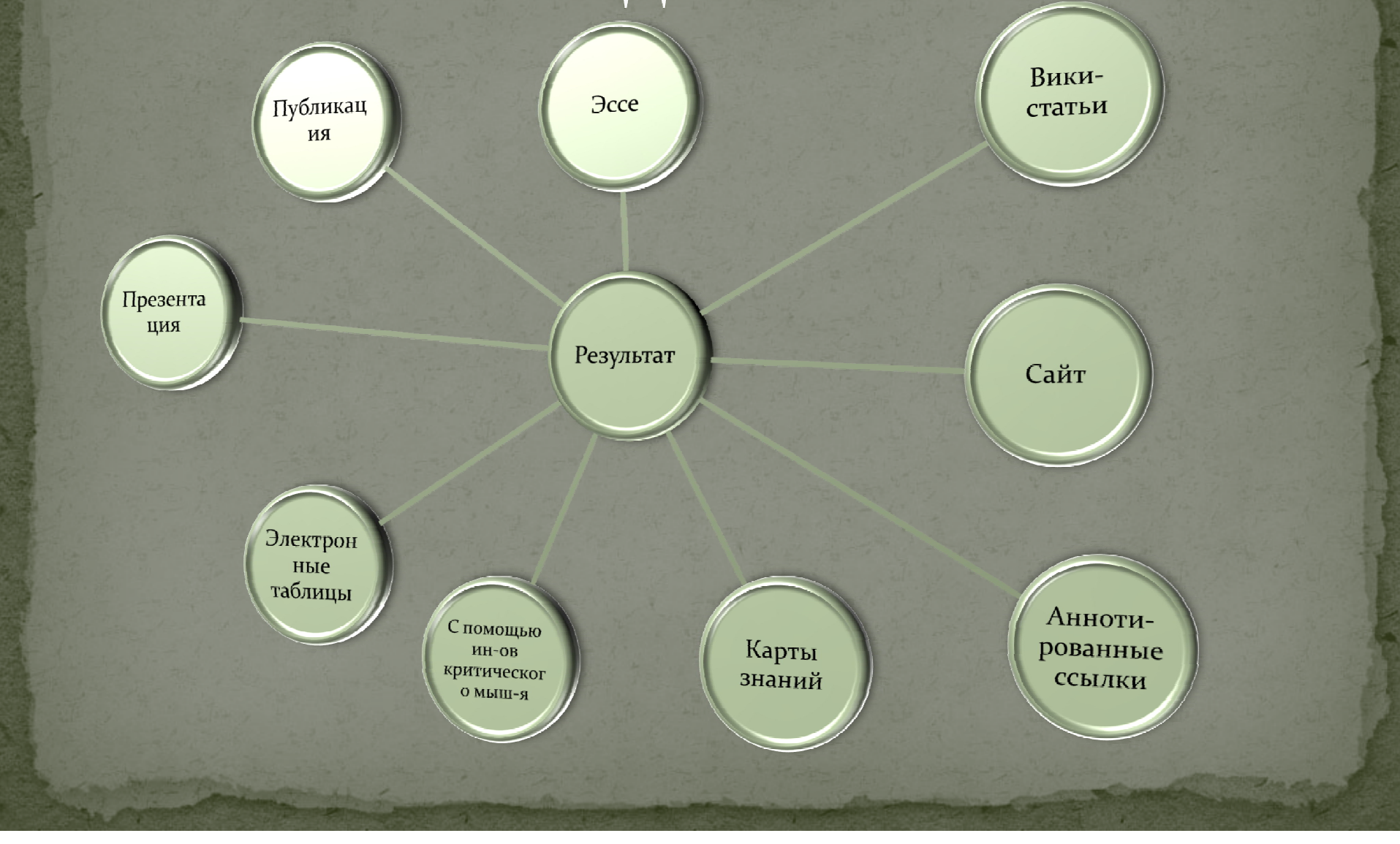

### Продолжительность проекта

### 16 часов аудиторных занятий и 20 часов самостоятельной работы

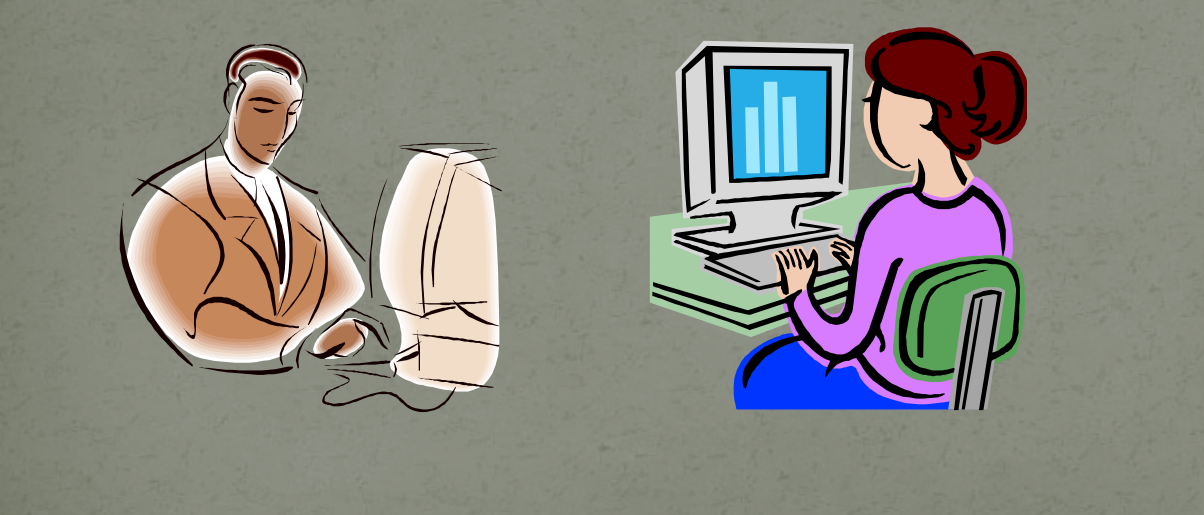

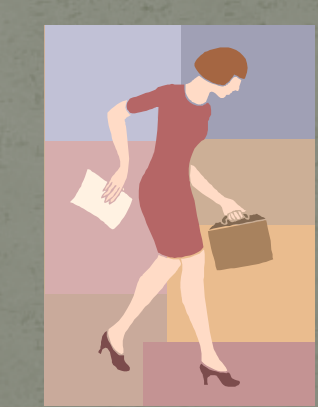

### Ответить на указанные вопросы.

- Как вы понимаете понятие: Технология обработки текста?
- Смогли бы вы обойтись без них в жизни?
- Объясните своими словами как работает Технология обработки текста?